### **Eletromagnetismo 1**

### **Aula 0:**

- •Apresentação do curso
- •Revisão: operadores diferenciais
- •O Teorema de Green
- •A função *delta* de Dirac

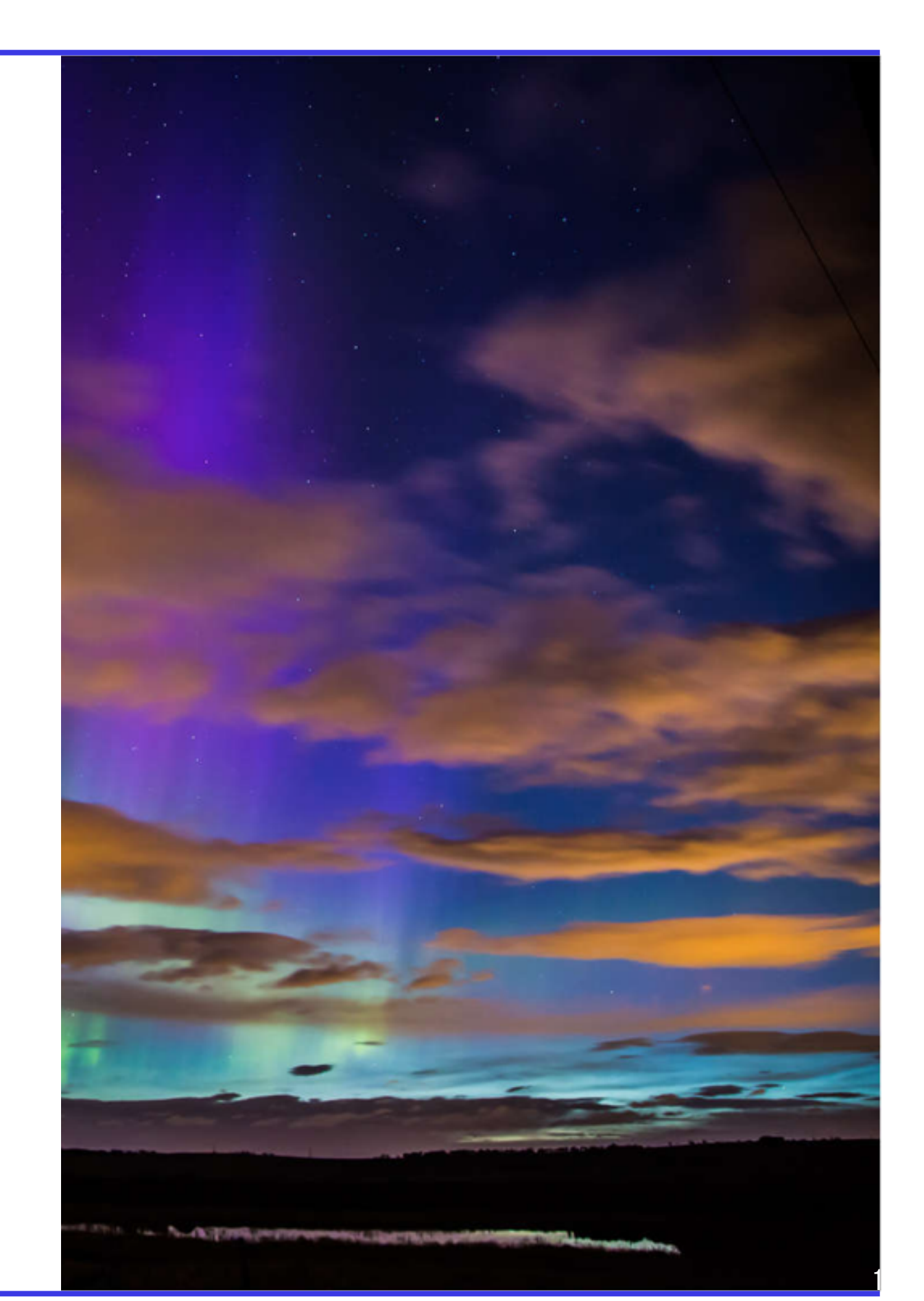

- Aulas **ao vivo pelo Zoom**, sempre **gravadas** e disponibilizadas quase que imediatamente (eu *não* passo lista de presença: assista *se* e *quando* quiser)
- Monitoria: Danilo; sessões todas as semanas (vamos marcar um dia/hora **agora!**)
- Listas de exercício a cada duas semanas, valendo nota (10%)
- Critério de avaliação:

 $N_f = 0.3 P_1 + 0.3 P_2 + 0.3 P_3 + 0.1 L$ 

Obs: a prova Sub é *fechada*

• Todas as informações, listas, avisos etc., no Moodle da disciplina: <https://edisciplinas.usp.br/course/view.php?id=91263>

- Programa (aproximado!)
	- Parte 1: Eletrostática

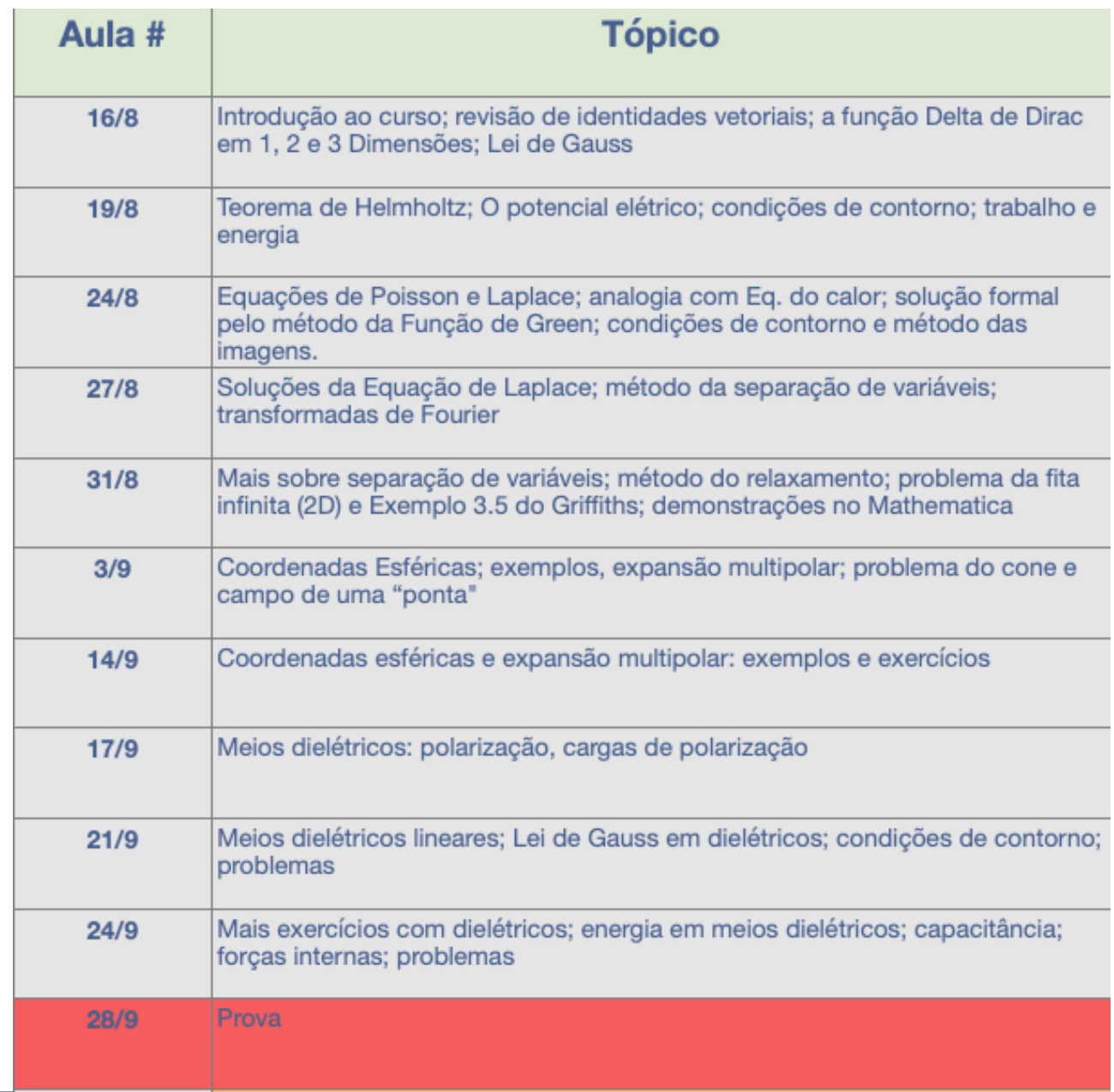

#### • Programa (aproximado!)

Parte 2: Magnetostática e indução

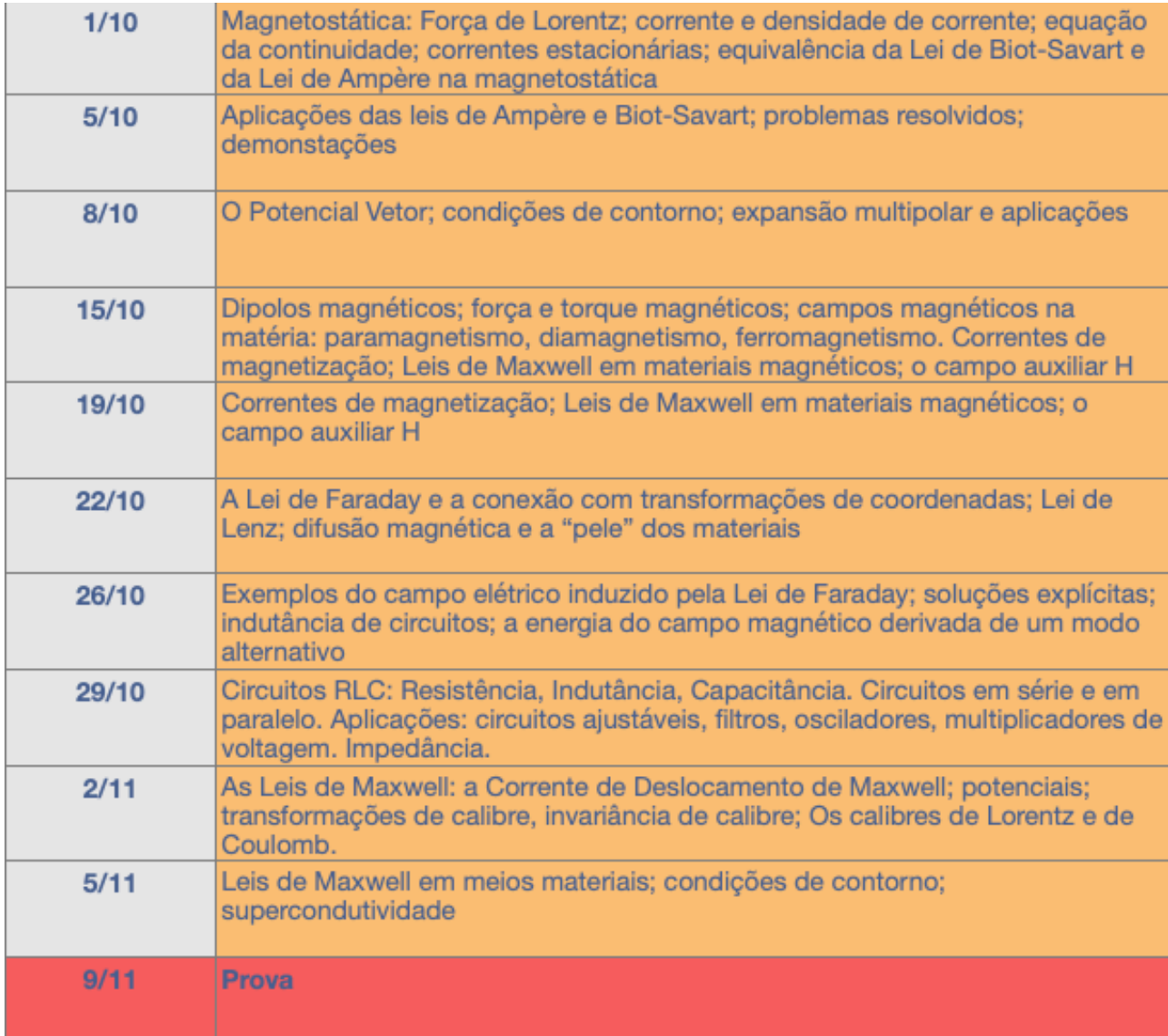

• Programa (aproximado!)

Parte 3: Eletrodinâmica, ondas e radiação

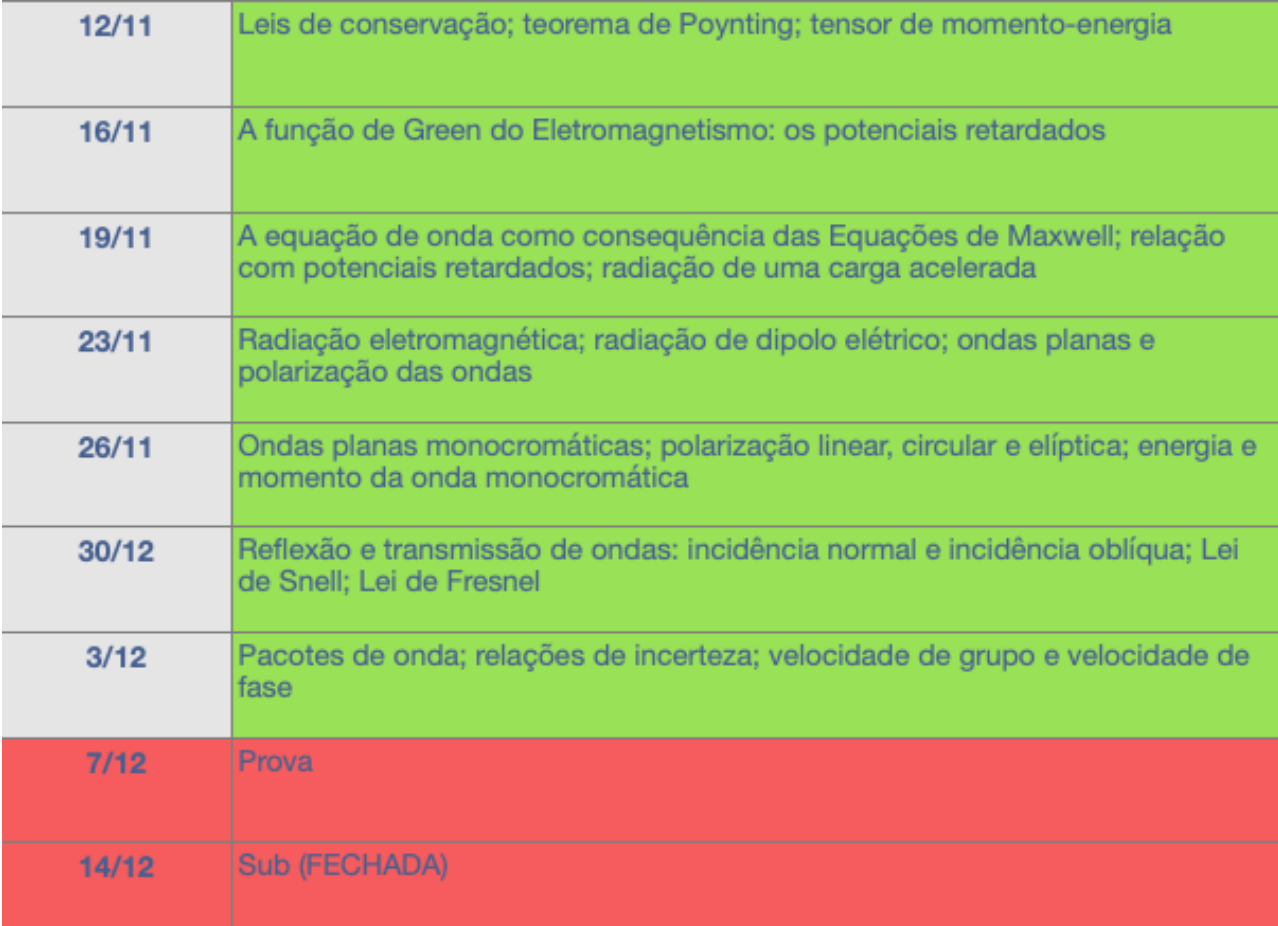

#### • Livros-texto

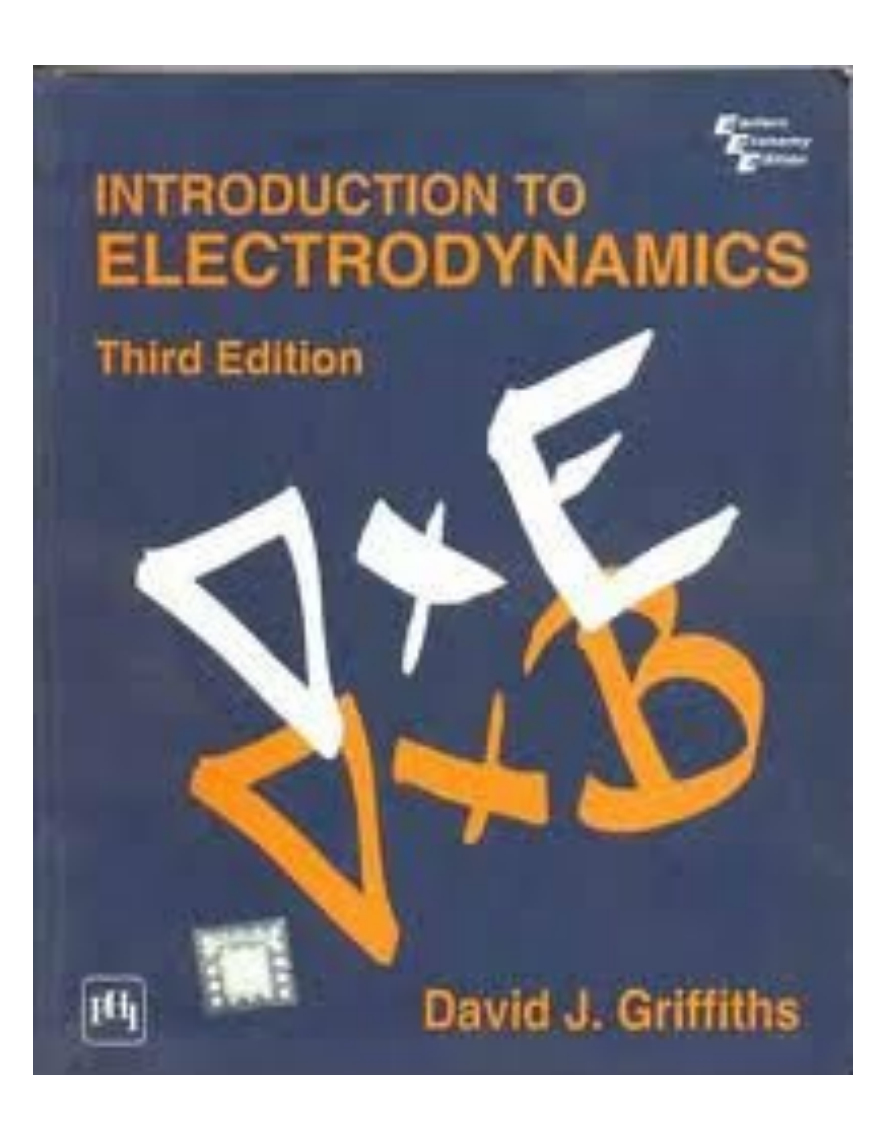

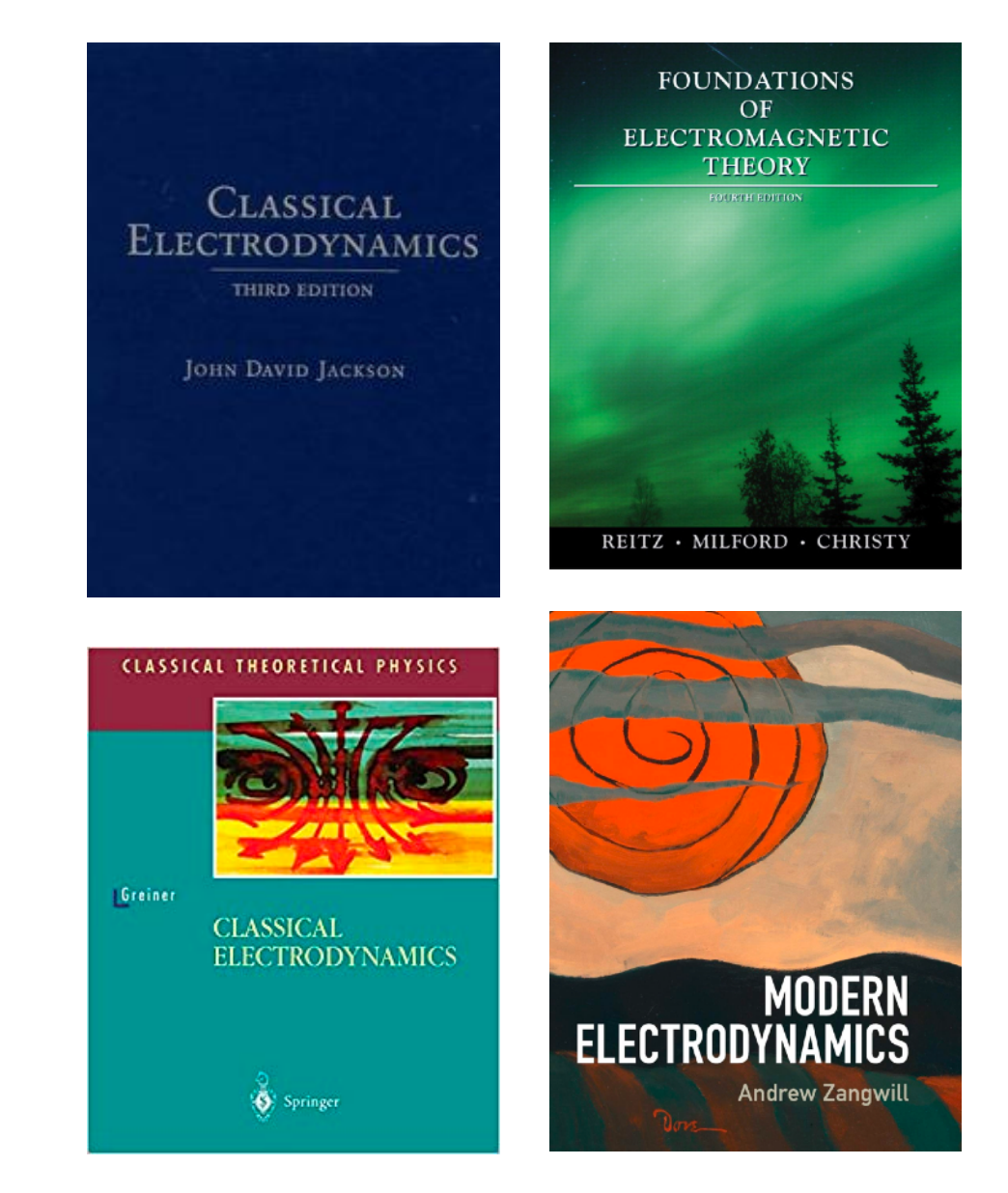

# **Recomendações gerais**

- Eletromagnetismo é uma das disciplinas *mais desafiadoras* da sua graduação. Se você se contentar em simplesmente assistir as aulas e fazer burocraticamente as listas, terá dificuldades…
- Reserve no mínimo *6h-8h extras por semana* para estudar a matéria desta disciplina: você deve reproduzir as contas feitas durante as aulas, ler os textos indicados, fazer com cuidado os exercícios das listas e outros dos livros-texto, etc.
- Busque *mais do que somente um único livro-texto*: tenha *pelo menos dois* que você possa consultar regularmente. Apenas o Griffiths não basta!
- Sempre *leia* as seções dos livros-texto que eu recomendei *antes das aulas*. Sem isso, o seu esforço durante as aulas aumenta muito, dificultando a compreensão do material durante o curto espaço de tempo das aulas.

## **Nosso objeto de estudo**

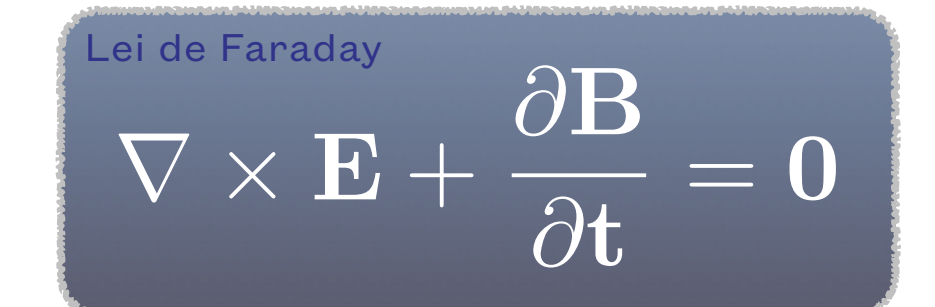

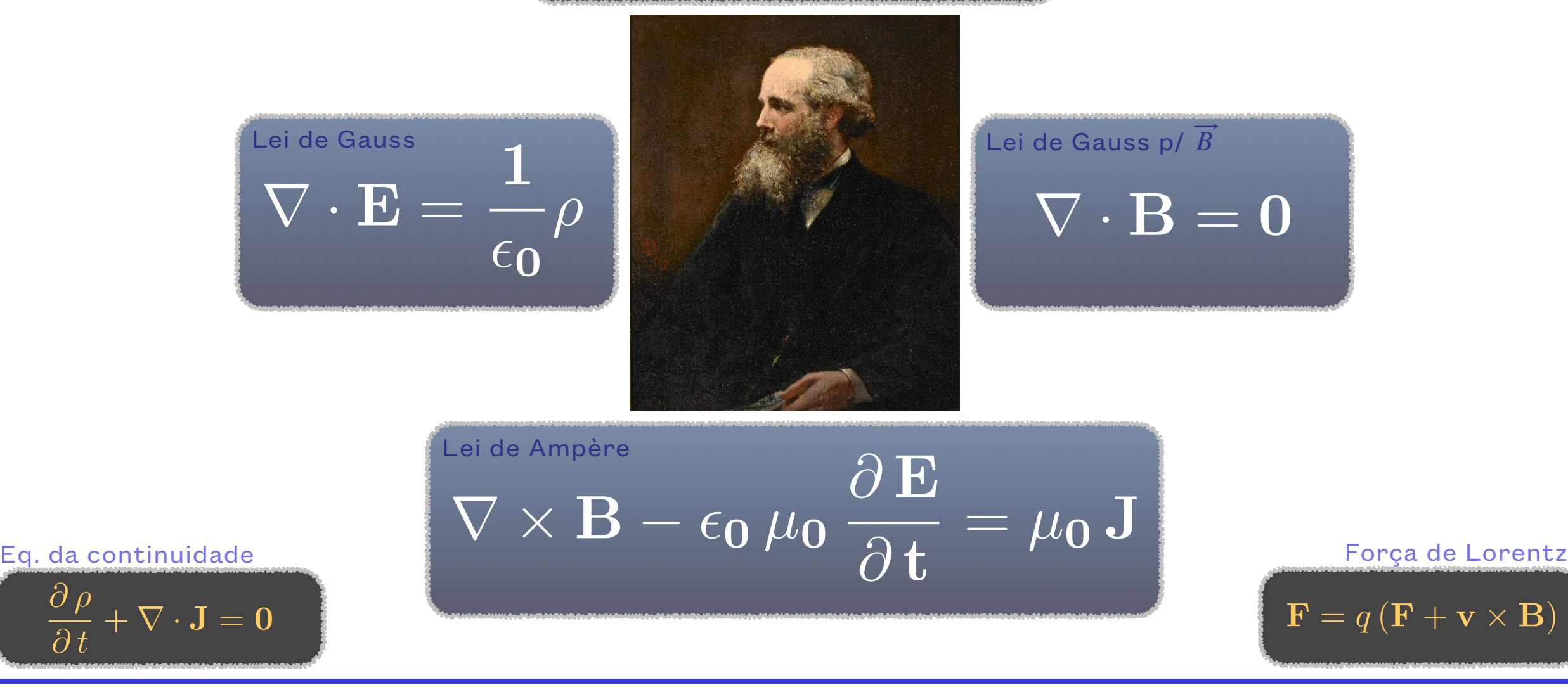

# **Noção fundamental:**

**Campo**

**Vetorial**

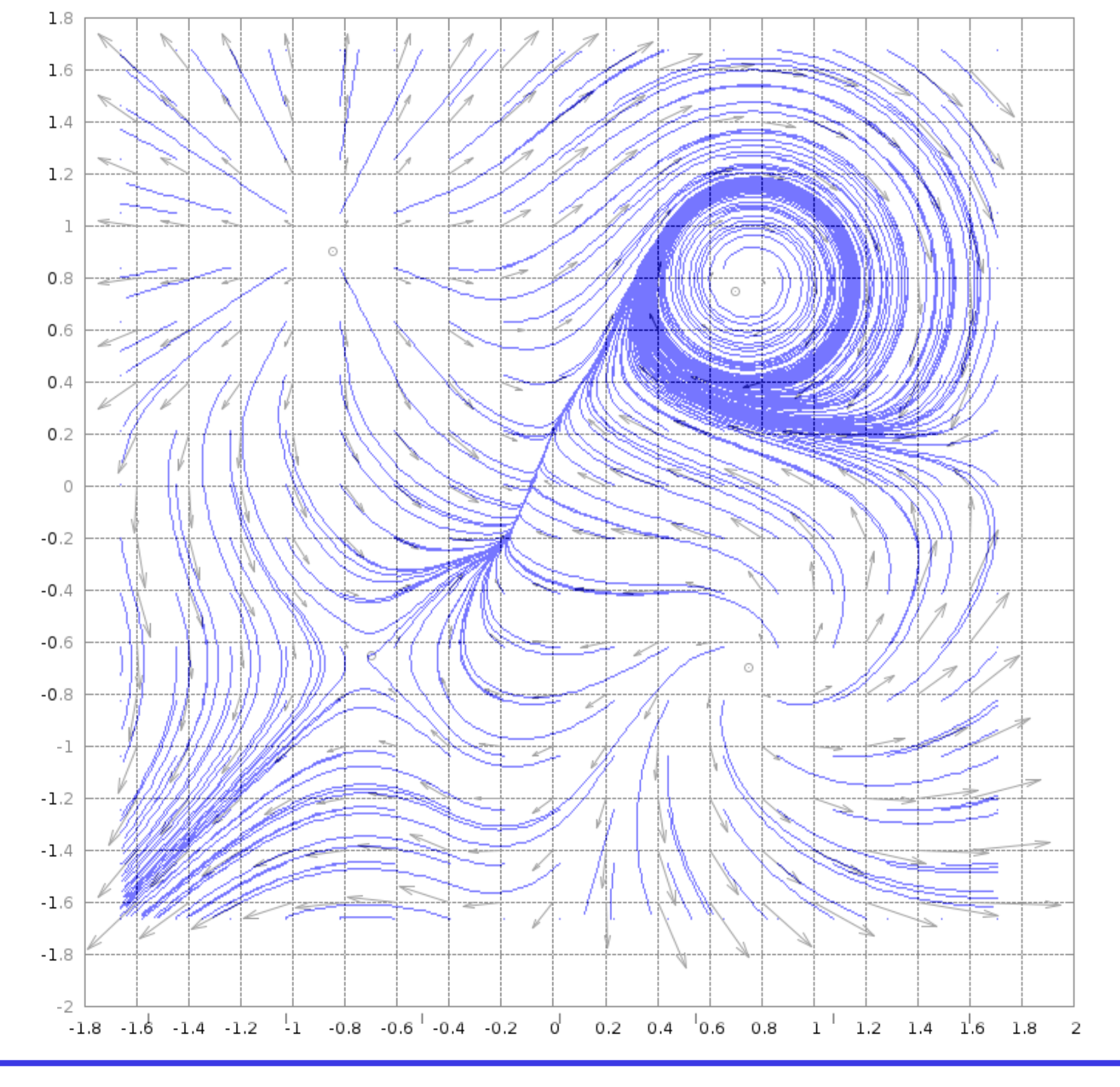

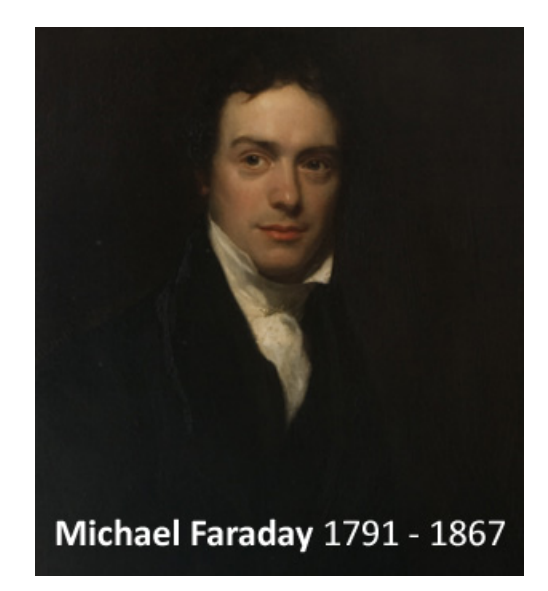

## **Identidades do cálculo vetorial**

• O operador diferencial mais fundamental é o **gradiente**. Dada uma função **escalar**  $f(x, y, z) = f(\vec{x})$ , temos:

$$
\overrightarrow{\nabla} f = \hat{x}\frac{\partial f}{\partial x} + \hat{y}\frac{\partial f}{\partial y} + \hat{z}\frac{\partial f}{\partial z}.
$$

• O operador "nabla" (∇) também pode ser aplicado num **campo vetorial**. Ou seja, dado um campo  $A\left(x,y,z\right)=\hat{x}\,A_x+\hat{y}A_y+\hat{z}\,A_z$ , que também pode ser representado pelas suas componentes  $A\,=\,\left\{\,A_x,A_y,A_z\,\right\}\,$ , temos o *divergente*:  $\overline{\phantom{a}}$ ⃗

$$
\overrightarrow{\nabla} \cdot \overrightarrow{A} = \left(\hat{x} \frac{\partial}{\partial x} + \hat{y} \frac{\partial}{\partial y} + \hat{z} \frac{\partial}{\partial z}\right) \cdot \left(\hat{x} A_x + \hat{y} A_y + \hat{z} A_z\right)
$$
\n
$$
= \left\{\frac{\partial}{\partial x}, \frac{\partial}{\partial y}, \frac{\partial}{\partial z}\right\} \cdot \left\{A_x, A_y, A_z\right\} = \left\{\frac{\partial}{\partial x^1}, \frac{\partial}{\partial x^2}, \frac{\partial}{\partial x^3}\right\} \cdot \left\{A^1, A^2, A^3\right\}
$$
\n
$$
= \frac{\partial A_x}{\partial x} + \frac{\partial A_y}{\partial y} + \frac{\partial A_z}{\partial z} = \sum_{i=1}^3 \frac{\partial A^i}{\partial x^i}
$$

• Frequentemente eu vou me referir à posição como  $\overrightarrow{x}$  ou como  $\overrightarrow{r} = \hat{x}x + \hat{y}y + \hat{z}z$ 

NOTEM QUE ESSAS SÃO AS EXPRESSÕES PARA COORDENADAS CARTESIANAS! EM OUTROS SISTEMAS DE COORDENADAS OS OPERADORES DO CÁLCULO VETORIAL PODEM TER EXPRESSÕES BEM DIFERENTES!

## **Identidades do cálculo vetorial**

• Além do divergente, podemos aplicar derivadas vetoriais num campo vetorial de modo a extrair a "vorticidade" desse campo. Nesse caso temos o *rotacional:*

$$
\nabla \times \overrightarrow{A} = \begin{Bmatrix} \frac{\partial}{\partial x}, \frac{\partial}{\partial y}, \frac{\partial}{\partial z} \\ \frac{\partial}{\partial x}, \frac{\partial}{\partial y}, \frac{\partial}{\partial z} \end{Bmatrix} \times \begin{Bmatrix} A_x, A_y, A_z \end{Bmatrix} = \sum_{j,k=1}^{3} \epsilon^{ijk} \frac{\partial}{\partial x^i} A^k
$$
\n
$$
= \begin{bmatrix} \hat{x} & \hat{y} & \hat{z} \\ \frac{\partial}{\partial x} & \frac{\partial}{\partial y} & \frac{\partial}{\partial z} \\ A_x & A_y & A_z \end{bmatrix}
$$
\n
$$
= \begin{bmatrix} 1 & \hat{y} & \hat{z} \\ 0 & \hat{z} & \hat{z} \\ 0 & 0 & \hat{z} \\ 0 & 0 & 0 \end{bmatrix}
$$
\n
$$
= \begin{bmatrix} 2 & \hat{y} & \hat{z} \\ 0 & \hat{z} & \hat{z} \\ 0 & 0 & 0 \end{bmatrix}
$$
\n
$$
= \begin{bmatrix} 2 & \hat{y} & \hat{z} \\ 0 & 0 & \hat{z} \\ 0 & 0 & 0 \end{bmatrix}
$$
\n
$$
= \begin{bmatrix} 2 & \hat{y} & \hat{z} \\ 0 & 0 & \hat{z} \\ 0 & 0 & 0 \end{bmatrix}
$$
\n
$$
= \begin{bmatrix} 2 & \hat{y} & \hat{z} \\ 0 & 0 & \hat{z} \\ 0 & 0 & 0 \end{bmatrix}
$$
\n
$$
= \begin{bmatrix} 2 & \hat{y} & \hat{z} \\ 0 & 0 & \hat{z} \\ 0 & 0 & 0 \end{bmatrix}
$$
\n
$$
= \begin{bmatrix} 2 & \hat{y} & \hat{z} \\ 0 & 0 & \hat{z} \\ 0 & 0 & 0 \end{bmatrix}
$$
\n
$$
= \begin{bmatrix} 2 & \hat{y} & \hat{z} \\ 0 & 0 & \hat{z} \\ 0 & 0 & 0 \end{bmatrix}
$$
\n
$$
= \begin{bmatrix} 2 & \hat{y} & \hat{z} \\ 0 & 0 & \hat{z} \\ 0 & 0 & 0 \end{bmatrix}
$$
\n
$$
= \begin{bmatrix} 2
$$

• Finalmente, temos também o operador *Laplaciano*, que pode agir tanto num campo escalar quanto num campo vetorial:

$$
\overrightarrow{\nabla}^{2} f = \left( \frac{\partial^{2}}{\partial x^{2}} + \frac{\partial^{2}}{\partial y^{2}} + \frac{\partial^{2}}{\partial z^{2}} \right) f
$$
\n
$$
\overrightarrow{\nabla}^{2} \overrightarrow{A} = \hat{x} \left( \frac{\partial^{2}}{\partial x^{2}} + \frac{\partial^{2}}{\partial y^{2}} + \frac{\partial^{2}}{\partial z^{2}} \right) A_{x} + \hat{y} \left( \frac{\partial^{2}}{\partial x^{2}} + \frac{\partial^{2}}{\partial y^{2}} + \frac{\partial^{2}}{\partial z^{2}} \right) A_{y} + \hat{z} \left( \frac{\partial^{2}}{\partial x^{2}} + \frac{\partial^{2}}{\partial y^{2}} + \frac{\partial^{2}}{\partial z^{2}} \right) A_{z}
$$
\n
$$
= \left[ \sum_{i=1}^{3} \frac{\partial^{2}}{\partial (x^{i})^{2}} \right] \overrightarrow{A}
$$

SÕES BEM DIFERENTES!

## **Identidades do cálculo vetorial**

- Esses operadores obedecem têm uma série de propriedades, e obedecem uma grande variedade de relações veja uma lista quase completa [neste link da Wikipedia](https://en.wikipedia.org/wiki/Vector_calculus_identities) .
- Vocês devem **revisar esses operadores e suas propriedades**, usando esse link ou seu livro-texto favorito .
- Propriedade distributiva:

 $\overrightarrow{\nabla}(f+g) = \overrightarrow{\nabla}f + \overrightarrow{\nabla}g$ ,  $\overrightarrow{\nabla}\cdot(\overrightarrow{A} + \overrightarrow{B}) = \overrightarrow{\nabla}\cdot\overrightarrow{A} + \overrightarrow{\nabla}\cdot\overrightarrow{B}$ ⃗

• Regra do produto:

$$
\overrightarrow{\nabla}(fg) = g \overrightarrow{\nabla} f + f \overrightarrow{\nabla} g \qquad , \qquad \overrightarrow{\nabla} \cdot (f\overrightarrow{A}) = \overrightarrow{\nabla} f \cdot \overrightarrow{A} + f \overrightarrow{\nabla} \cdot \overrightarrow{A} \qquad , \qquad \overrightarrow{\nabla} \times (f\overrightarrow{A}) = \overrightarrow{\nabla} f \times \overrightarrow{A} + f \overrightarrow{\nabla} \times \overrightarrow{A}
$$

• Produtos cruzados:

$$
\vec{\nabla} \cdot (\vec{A} \times \vec{B}) = (\vec{\nabla} \times \vec{A}) \cdot \vec{B} - \vec{A} \cdot (\vec{\nabla} \times \vec{B})
$$

$$
\vec{\nabla} \times (\vec{A} \times \vec{B}) = (\vec{B} \cdot \vec{\nabla}) \vec{A} - (\vec{A} \cdot \vec{\nabla}) \vec{B} + \vec{A} (\vec{\nabla} \cdot \vec{B}) - \vec{B} (\vec{\nabla} \cdot \vec{A})
$$

• Gradiente do produto escalar:

$$
\overrightarrow{\nabla}(\overrightarrow{A}\cdot\overrightarrow{B})=(\overrightarrow{B}\cdot\overrightarrow{\nabla})\overrightarrow{A}+(\overrightarrow{A}\cdot\overrightarrow{\nabla})\overrightarrow{B}+\overrightarrow{A}\times(\overrightarrow{\nabla}\times\overrightarrow{B})+\overrightarrow{B}\times(\overrightarrow{\nabla}\times\overrightarrow{A})
$$

• Divergente, rotacional e Laplaciano:

$$
\overrightarrow{\nabla} \times (\overrightarrow{\nabla} \times \overrightarrow{A}) = \overrightarrow{\nabla} (\overrightarrow{\nabla} \cdot \overrightarrow{A}) - \overrightarrow{\nabla}^2 \overrightarrow{A}
$$

## **Teoremas do Cálculo Vetorial**

• Um dos principais teoremas do cálculo é o *Teorema do Divergente* (ou, *Teorema de Gauss*):

$$
\int_{V} dV \overrightarrow{\nabla} \cdot \overrightarrow{A} = \oint_{\overrightarrow{S}(V)} d\overrightarrow{S} \cdot \overrightarrow{A}
$$

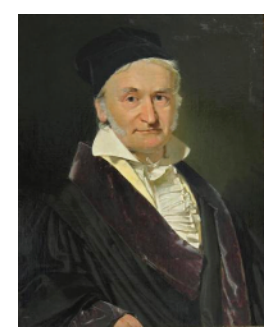

$$
\frac{1}{\overrightarrow{A}}\int_{V}\frac{1}{\sqrt{1-\frac{1}{\sqrt{1-\frac{1}{\sqrt
$$

• Um outro resultado fundamental é o *Teorema de Stokes* (também conhecido como Kelvin-Stokes):

$$
\int_{\overrightarrow{S}} d\overrightarrow{S} \cdot \overrightarrow{\nabla} \times \overrightarrow{F} = \oint_{\overrightarrow{C}(S)} d\overrightarrow{l} \cdot \overrightarrow{F}
$$

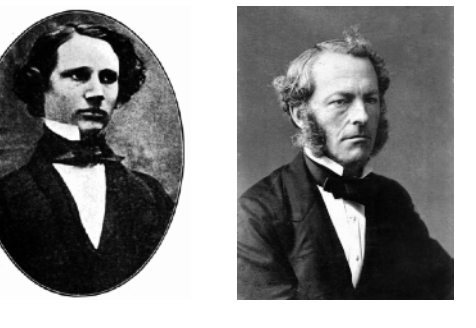

- Note que, em 3 dimensões espaciais, as *superfícies 2D* (  $S$  ) são *orientadas:* vetor normal  $\hat{n} \rightarrow dS = \hat{n} dS$ . ⃗
- Além disso, os *circuitos* (  $C$  ) também são orientados! ⃗

#### **ELECTROMAGNETISMO I / IFUSP / AULA 0**

## **Teoremas do Cálculo Vetorial**

• Outros teoremas úteis/interessantes:

$$
\int_{S} d\overrightarrow{S} \times \overrightarrow{\nabla} f = \oint_{\overrightarrow{C}(S)} d\overrightarrow{l} f
$$

$$
\int_{V} dV \overrightarrow{\nabla} f = \oint_{S(V)} d\overrightarrow{S} f
$$

$$
\int_{V} dV \overrightarrow{\nabla} \times \overrightarrow{A} = \oint_{S(V)} d\overrightarrow{S} \times \overrightarrow{A}
$$

$$
\int_{V} dV \left( \overrightarrow{\nabla} \cdot \overrightarrow{A} + \overrightarrow{A} \cdot \overrightarrow{\nabla} \right) \cdot \overrightarrow{B} = \oint_{S(V)} \left( d\overrightarrow{S} \cdot \overrightarrow{A} \right) \overrightarrow{B}
$$

## **O Teorema de Green**

• O Teorema de Green, originalmente, é um resultado em 2D, que relaciona uma integral de linha num circuito fechado a uma integral de superfície. Dadas duas funções escalares  $f$  e  $g$  (em 2D), temos:

$$
\int_{S} d^{2}x \left( \frac{\partial f}{\partial x} - \frac{\partial g}{\partial y} \right) = \oint_{\overline{C}(S)} \left( g \, dx + f \, dy \right).
$$

• Esse teorema é, na verdade, um caso especial do *Teorema de Kelvin-Stokes*:

$$
\int_{S} d\overrightarrow{S} \cdot \overrightarrow{\nabla} \times \overrightarrow{F} = \oint_{\overrightarrow{C}(S)} d\overrightarrow{l} \cdot \overrightarrow{F}.
$$

Prova: tome o plano  $x - y$ , e identifique  $f \rightarrow F_y$  ,  $g \rightarrow F_x$ .

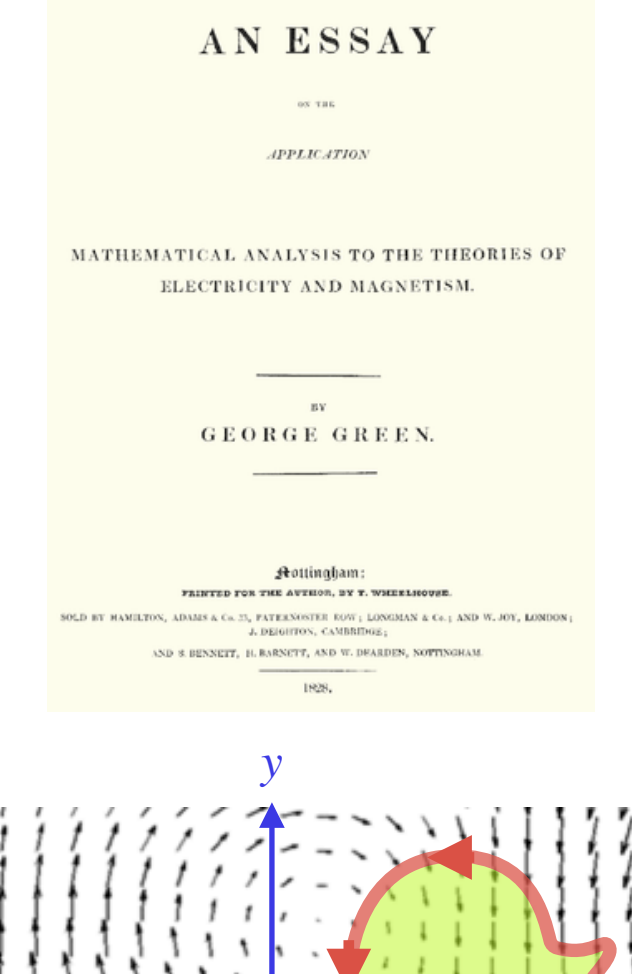

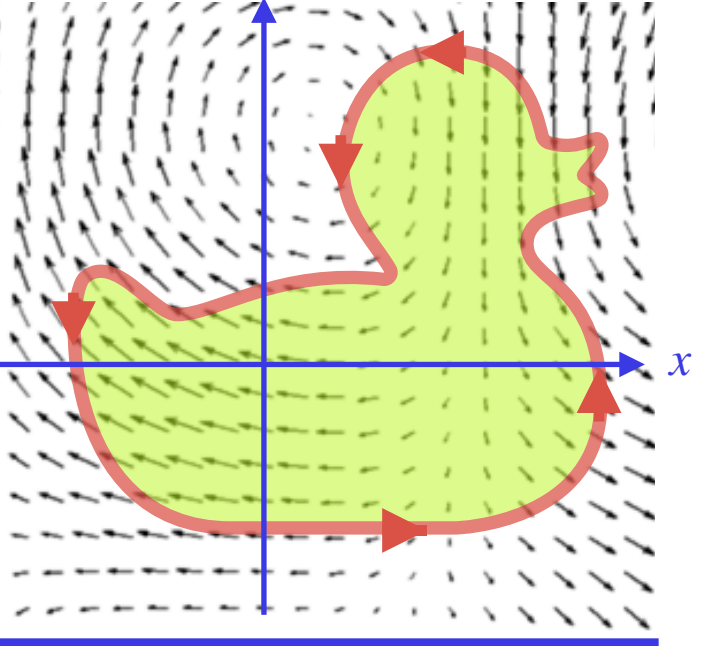

### **Os Teoremas de Green e de Gauss**

• O Teorema de Green em sua forma usual é a seguinte identidade:

$$
\int d^3x \, (f \nabla^2 g - g \nabla^2 f) = \oint d\overrightarrow{S} \cdot \left( f \overrightarrow{\nabla} g - g \overrightarrow{\nabla} f \right),
$$

onde $f$ e $g$  são funções escalares da posição  $\overline{x}$ 

• A demonstração é muito fácil: basta usar o Teorema do Divergente,

$$
\int d^3x \overrightarrow{\nabla} \cdot \overrightarrow{A} = \oint d\overrightarrow{S} \cdot \overrightarrow{A} \qquad \text{com } \overrightarrow{A} = f \overrightarrow{\nabla} g - g \overrightarrow{\nabla} f
$$

### **O Teorema de Green e a Agrimensura**

- Vamos considerar o Teorema de Green numa "panqueca" no plano  $z=0$ , com area $A$  e altura (pequena!)  $h$  .
- Claramente, o volume da panqueca é  $V = A \ h$  .
- Agora, vamos escolher funções $f$ e  $g$  tais que  $f\ \nabla^2 g - g\ \nabla^2 f = 1$  . Então, pelo Teorema de Green temos que:

$$
\int d^3x \, \left( f \, \nabla^2 g - g \, \nabla^2 f \right) = \, V \, = \oint d\overrightarrow{S} \cdot \left( f \, \overrightarrow{\nabla} g - g \, \overrightarrow{\nabla} f \right)
$$

• Agora, suponha que podemos tomar:

 $f\,\nabla\,g - g\,\nabla f \mathop{\perp}\nolimits\hat{z}$  , de tal forma que  $d\overrightarrow{S}\cdot\left(f\overrightarrow{\nabla}g-g\overrightarrow{\nabla}f\right)\,\neq\,0\;$  *apenas* na *borda ,* onde

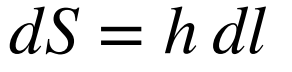

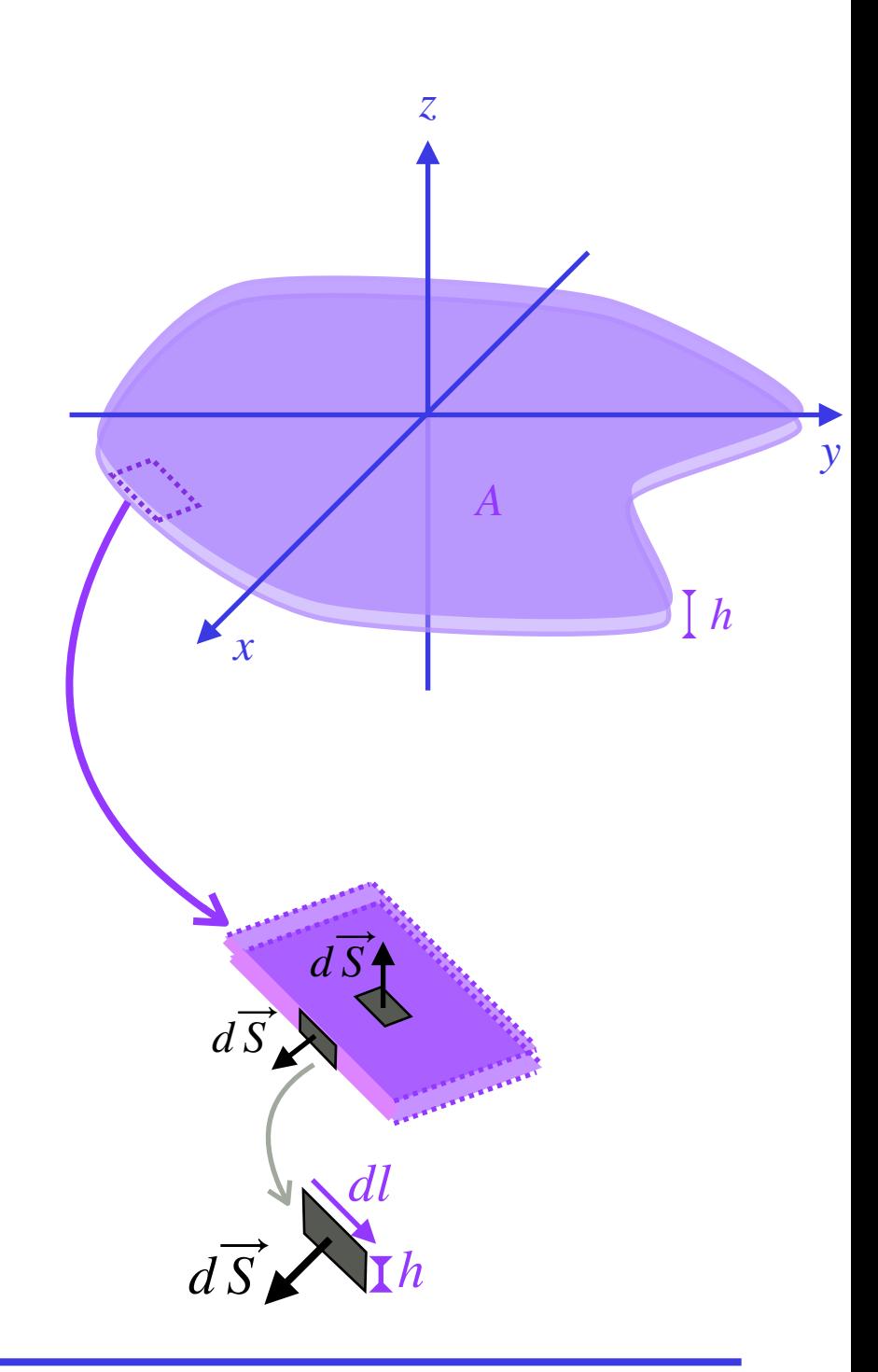

### **O Teorema de Green e a Agrimensura**

• Em particular, podemos escolher $f$ e  $g$  de tal forma que:

$$
f \nabla^2 g - g \nabla^2 f = 1
$$
 e  $f \overrightarrow{\nabla} g - g \overrightarrow{\nabla} f = \frac{1}{2} \overrightarrow{\rho}$ 

• Isso significa que:

$$
A h = \oint d\overrightarrow{S} \cdot \left( f \overrightarrow{\nabla} g - g \overrightarrow{\nabla} f \right) = \int_{borda} \frac{d\overrightarrow{S} \cdot \overrightarrow{\rho}}{2}
$$

• Como  $dS = -h\,\hat{z}\times d\,l$  , podemos escrever:

$$
A h = - h \int_{borda} \frac{(\hat{z} \times d\vec{l}) \cdot \vec{\rho}}{2} = - h \int_{borda} \frac{\hat{z} \cdot (d\vec{l} \times \vec{\rho})}{2}
$$

. Claramente, a área do triângulo na figura ao lado é  $-dl\times\overline{\rho}=-\,dA\,\hat{z}$ ! Portanto, 1 2  $dl \times \overrightarrow{\rho} = - dA \hat{z}$ 

$$
A = \hat{z} \cdot \oint \frac{\overrightarrow{\rho} \times d\overrightarrow{l}}{2}
$$
, o que de fato é evidente!

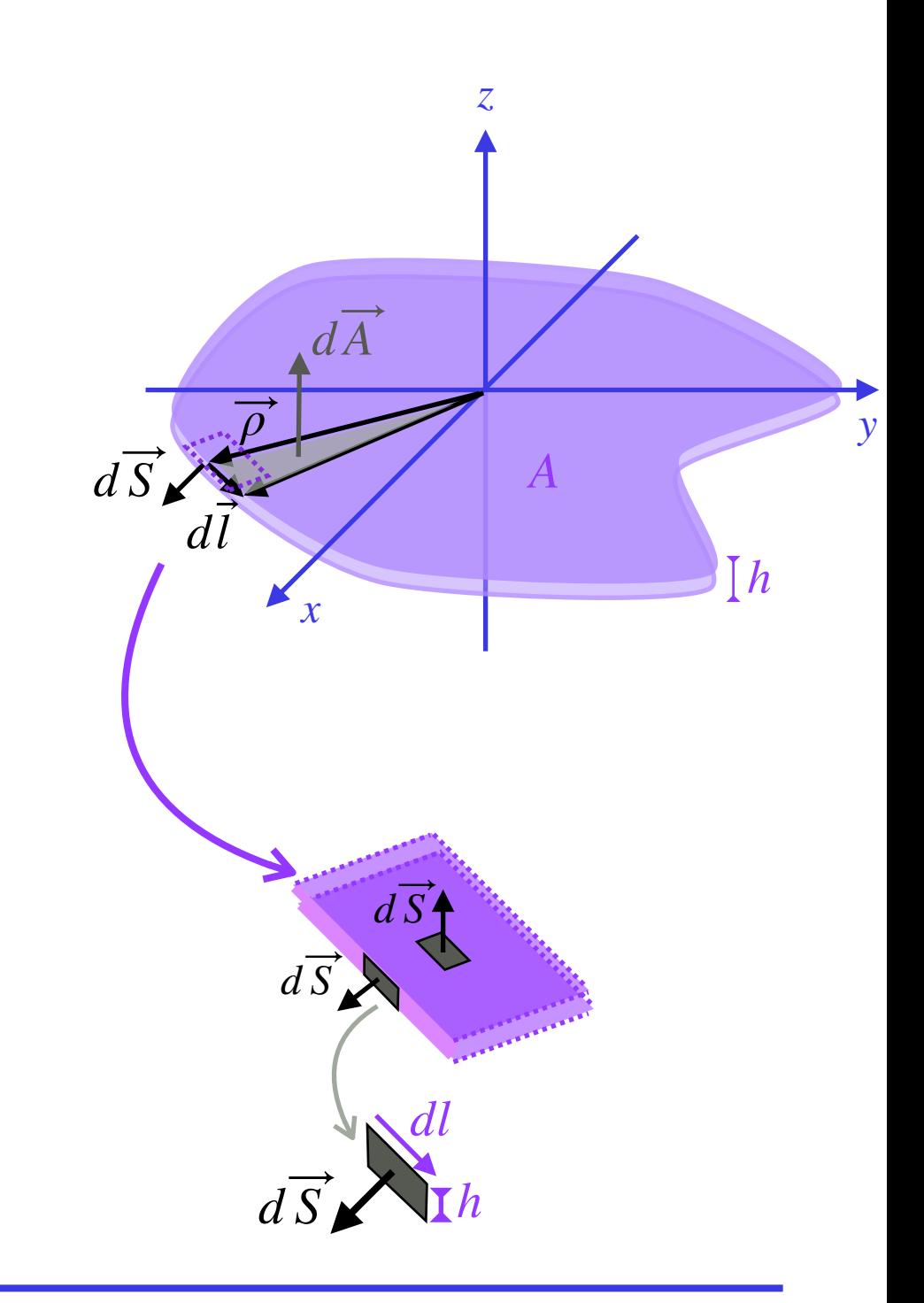

#### **ELECTROMAGNETISMO I / IFUSP / AULA 0**

### **O Teorema de Green e a Agrimensura**

• Relembrando, os nossos requerimentos eram:

$$
f \nabla^2 g - g \nabla^2 f = 1
$$
 e  $f \overrightarrow{\nabla} g - g \overrightarrow{\nabla} f = \frac{1}{2} \overrightarrow{\rho}$ 

• Uma escolha possível é:

$$
f=1
$$
 e  $g = \frac{x^2 + y^2}{4} = \frac{\rho^2}{4}$ 

- Outras escolhas são possíveis. Note, por exemplo, que podemos fazer o escalonamento:  $f \rightarrow \alpha f$  ,  $g \rightarrow g / \alpha$ .
- A escolha da origem também é arbitrária ela poderia até mesmo ser *fora* do "terreno"! (Verifique!)
- Esse resultado nos permite construir máquinas simples\* , capazes de medir a área dentro de uma curva fechada apenas seguindo o caminho ao redor daquela curva (o perímetro do terreno).

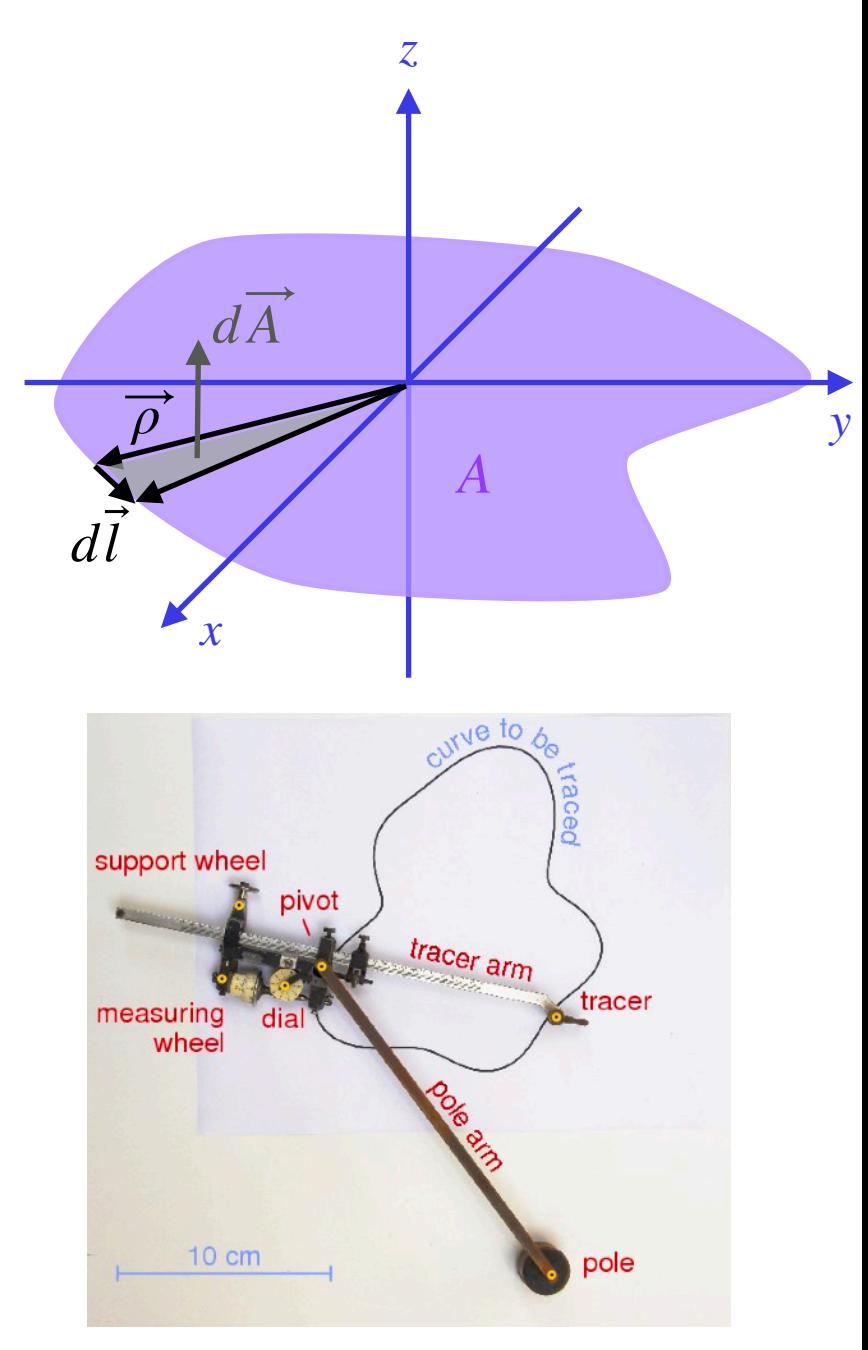

\* http://www.ams.org/publicoutreach/feature-column/fcarc-surveying-two

. Considere a seguinte função:  $A = \frac{1}{n^3} = \frac{1}{n^2}$ . Vamos integrar essa função numa superfície que é uma  $\boldsymbol{\mathit{casca} }$  esférica de raio  $R$ , centralizada na origem ( $r=0$ ): *r*⃗ *r*3 = *r*̂ *r*2

$$
\oint d\overrightarrow{S} \cdot \overrightarrow{A} = \oint (dS\hat{r}) \cdot \frac{\hat{r}}{r^2} = \oint dS \frac{1}{R^2} = 4\pi
$$

Ou seja, isso nos retorna o *ângulo sólido* da esfera inteira,  $\int d^2\Omega = \int$ 2*π* 0 *<sup>d</sup>φ*<sup>∫</sup> *π* 0  $d\theta$  sen  $\theta = 4\pi$ 

 $\cdot$  OK, agora vamos fazer o seguinte: vamos pegar um pedacinho da nossa casca esférica de raio  $R$ , de ângulo sólido  $\Delta \Omega$ , e deslocar ele para um **outro raio**  $R'$ , de forma que:

$$
\oint d\overrightarrow{S} \cdot \overrightarrow{A} = \oint (dS \hat{r}) \cdot \frac{\hat{r}}{r^2} = \int_{4\pi - \Delta\Omega} dS \frac{1}{R^2} + \int_{\Delta\Omega} dS \frac{1}{R'^2}
$$

$$
= (4\pi - \Delta\Omega)R^2 \frac{1}{R^2} + \Delta\Omega R'^2 \frac{1}{R'^2} = 4\pi \text{ iii}
$$

• Agora faça isso com quantos pedacinhos você quiser — o resultado ainda será o mesmo. Portanto, podemos deformar essa esfera de *qualquer modo* que quisermos, que sempre vamos obter o resultado que:

> *[Porém, note que se a origem está fora da superfície, a integral dá zero! Cheque!!]*  $= 4\pi$

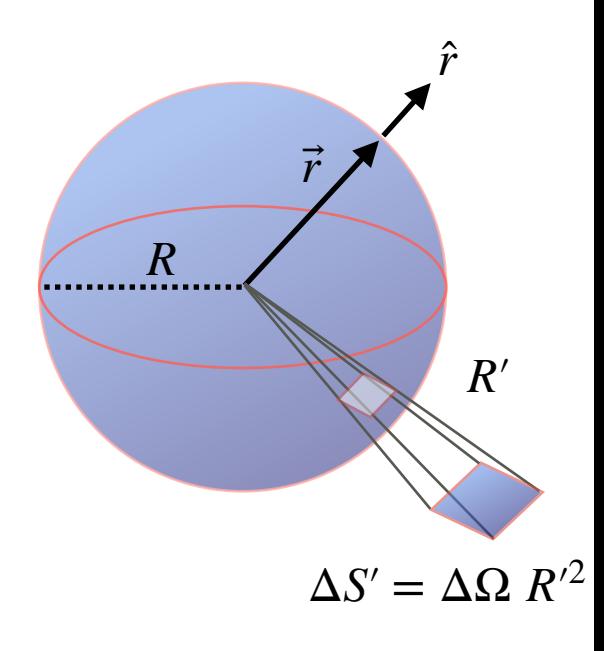

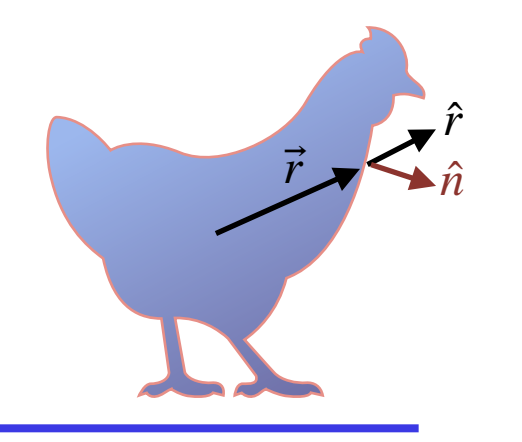

<sup>∮</sup> *<sup>d</sup> <sup>S</sup>*

 $\cdot \frac{\hat{r}}{2}$ 

*r*2

 $\bullet$  Agora vamos aplicar o Teorema do Divergente a essa função:  $\int d^3x \, \overrightarrow{\nabla} \cdot \overrightarrow{A} = \oint d \overrightarrow{S} \cdot \overrightarrow{A}$ 

• Vimos que, no caso da função  $\overline{A} = \vec{r}/r^3 = \hat{r}/r^2$  o **lado direito** dessa equação acima nos retorna :

$$
\oint d\overrightarrow{S} \cdot \frac{\hat{r}}{r^2} = 4\pi \qquad , \qquad \text{independence da forma dessa superfície.}
$$

• Agora considere o lado esquerdo do Teorema:

$$
\int d^3x \overrightarrow{\nabla} \cdot \overrightarrow{A} = \int d^3x \overrightarrow{\nabla} \cdot \frac{\overrightarrow{r}}{r^3}
$$

• Vamos desenvolver a derivada acima, usando  $r^2 = x^2 + y^2 + z^2$ :

$$
\overrightarrow{\nabla} \cdot \frac{\overrightarrow{r}}{r^3} = \frac{\partial}{\partial x} \left( \frac{x}{r^3} \right) + \frac{\partial}{\partial y} \left( \frac{y}{r^3} \right) + \frac{\partial}{\partial z} \left( \frac{z}{r^3} \right) \rightarrow 0 \text{ , } \text{ se } r \neq 0
$$

Mas a expressão é **indefinida** se  $r = 0$  !

 $\bm{\cdot}$  Vamos então separar a vizinhança  $\delta V$ em torno da origem, o que nos permite escrever:

$$
\int_{V} d^{3}x \overrightarrow{\nabla} \cdot \frac{\overrightarrow{r}}{r^{3}} = \int_{V-\delta V} d^{3}x \overrightarrow{\nabla} \cdot \frac{\overrightarrow{r}}{r^{3}} + \int_{\delta V} d^{3}x \overrightarrow{\nabla} \cdot \frac{\overrightarrow{r}}{r^{3}} = 0 + \int_{\delta V} d^{3}x \overrightarrow{\nabla} \cdot \frac{\overrightarrow{r}}{r^{3}} = 4\pi
$$

21

#### **ELECTROMAGNETISMO I / IFUSP / AULA 0**

• Portanto, chegamos à conclusão que a função:

$$
f(\vec{r}) = \overrightarrow{\nabla} \cdot \frac{\vec{r}}{r^3}
$$

obedece a propriedade que:

$$
f(\vec{r}) \rightarrow 0
$$
 se  $\vec{r} \neq 0$ , e  
 $f(\vec{r}) \rightarrow \infty$  se  $\vec{r} \rightarrow 0$ , mas de modo que

 $\cdot$   $\,$  em qualquer vizinhança  $\delta V$ *infinitesimalmente pequena* ao redor da origem !  $\int_{\delta V}$  $d^3x$   $f(\vec{r}\,) = 4\pi$   $\,$  em qualquer vizinhança  $\delta V$ 

• Por conveniência, vamos absorver o fator de 4 $\pi$  e definir uma nova função, chamada **função delta de Dirac**:

$$
\delta(\vec{r}) = \frac{1}{4\pi} \vec{\nabla} \cdot \frac{\vec{r}}{r^3}
$$

• Essa função (que na verdade pertence à classe das *distribuições*) obedece:

$$
\int_{V} dV \,\delta(\vec{r}) = \begin{cases} 1 & \text{se} \quad \vec{0} \in V \\ 0 & \text{se} \quad \vec{0} \notin V \end{cases}
$$

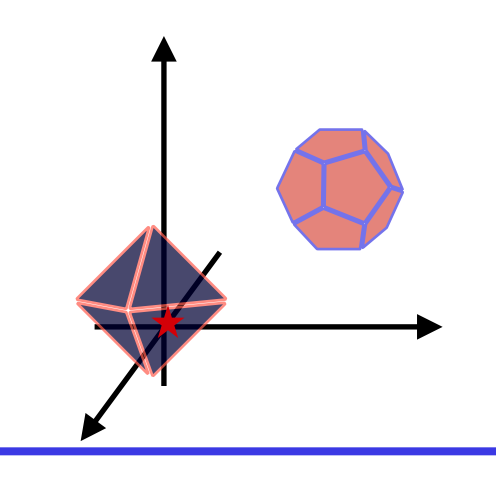

- Podemos pensar na função Delta de Dirac como um "impulso", uma *concentração infinitamente grande,* localizada numa região infinitesimalmente *pequena*.
- Podemos colocar esse impulso numa posição qualquer não apenas na origem. Para isso, basta escrever:

$$
\delta(\vec{r}) = \delta(\vec{r} - \vec{0}) \rightarrow \delta(\vec{r} - \vec{r}')
$$

o que coloca o impulso na posição  $\vec{r}^{\prime}$ em vez da origem.

• Escrevemos então, de um modo geral, que:

$$
\int_{V} dV \,\delta(\vec{r} - \vec{r}') = \begin{cases} 1 & \text{se} \quad \vec{r}' \in V \\ 0 & \text{se} \quad \vec{r}' \notin V \end{cases}
$$

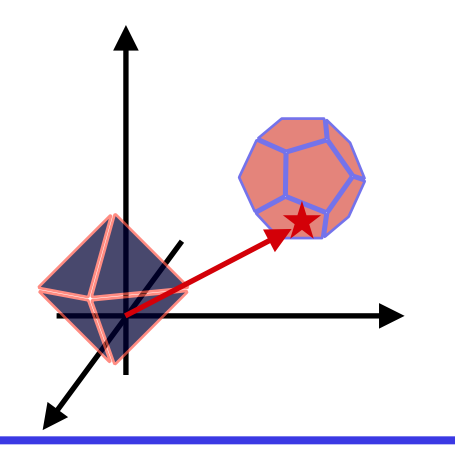

- A função Delta de Dirac pode ser definida em qualquer número de dimensões: 1, 2, 3,… N.
- Em uma dimensão, podemos pensar na função  $\delta(x x')$  em termos de *limites*, partindo de uma variedade de funções:

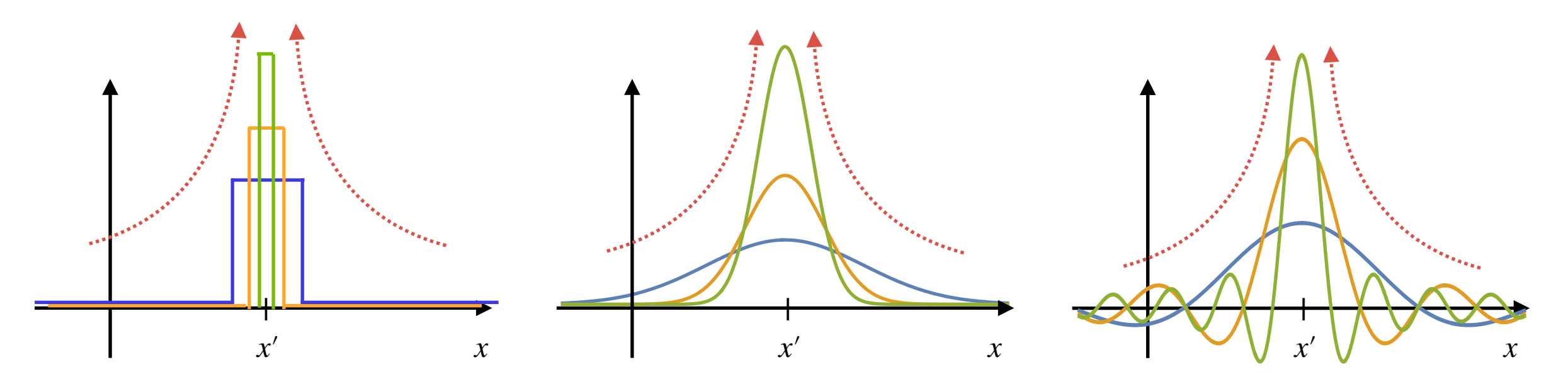

• Note, entretanto, que *sempre* temos uma função normalizada à unidade:

$$
\int_{x_1}^{x_2} dx \, \delta(x - x') = \begin{cases} 1 & \text{se} \\ 0 & \text{se} \end{cases} \quad x_1 < x' < x_2 \\ 0 & \text{se} \end{cases}
$$

• Note também que  $\delta(\vec{r} - \vec{r}') = \delta(x - x')\delta(y - y')\delta(z - z')$ 

• A função  $\delta$  de Dirac tem uma outra propriedade "mágica": se multiplicarmos essa função por qualquer outra função, obtemos o valor daquela função apenas no ponto onde a  $\delta$  é diferente de zero, ou seja:

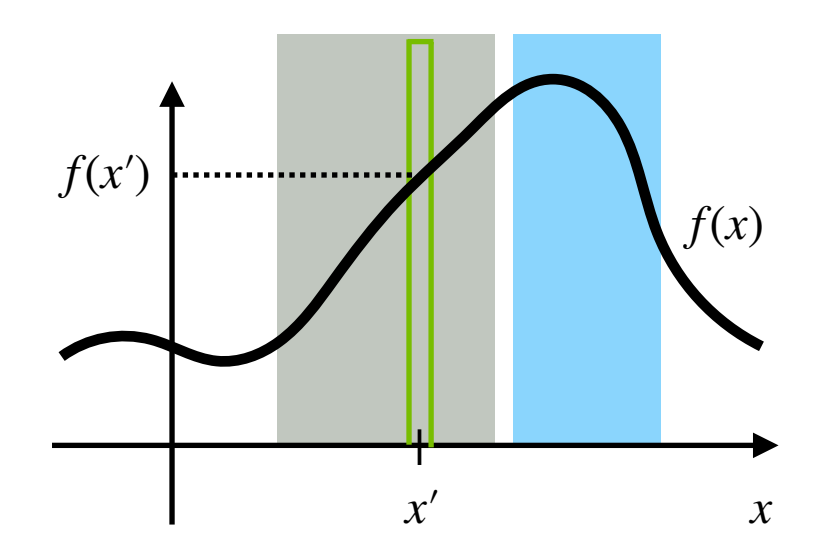

• **Ou seja:** 
$$
\int_{x_1}^{x_2} dx \, \delta(x - x') f(x) = \begin{cases} f(x') & \text{se} & x_1 < x' < x_2 \\ 0 & \text{se} & x' < x_1 \text{ ou} x' > x_2 \end{cases}
$$

### **A Lei de Gauss e a função** *δ* **de Dirac**

• Finalmente, chegamos no ponto em que podemos fazer uma conexão com o Eletromagnetismo. Vamos nos recordar da Lei de Gauss para a Eletrostática (assumindo que estamos no vácuo):

$$
\overrightarrow{\nabla} \cdot \overrightarrow{E} = \frac{\rho}{\epsilon_0}
$$

• Usando o *Teorema do Divergente*, temos que:

$$
\int_{V} d^{3}x \overrightarrow{\nabla} \cdot \overrightarrow{E} = \oint_{S(V)} d\overrightarrow{S} \cdot \overrightarrow{E} \implies \int_{V} d^{3}x \frac{\rho}{\epsilon_{0}} = \oint_{S(V)} d\overrightarrow{S} \cdot \overrightarrow{E}
$$

• Vamos considerar uma *carga pontual q,* numa posição  $\vec{r}^{\,\prime}$ , e que esteja *dentro* do volume  $V$ , de modo que:

$$
\frac{q}{\epsilon_0} = \oint_{S(V)} d\overrightarrow{S} \cdot \overrightarrow{E}
$$

- $\bullet$  Escolhendo um volume que corresponde a uma esfera centrada em  $\vec{r}'$ , temos que a superfície  $S(V)$  é uma casca *esférica* (que, conforme as convenções, deve ser *orientada para fora*). Um ponto qualquer na superfície dessa casca esférica é  $R = \vec{r} - \vec{r}'$  , e o vetor normal é  $\hat{n} = R/R$  . ⃗
- Como por *simetria* **o** campo deve ser uma função apenas de  $\vec{R} = \vec{r} \vec{r}'$ , chegamos no resultado usual:

$$
\frac{q}{\epsilon_0} = \left(4\pi R^2 \hat{n}\right) \cdot \overrightarrow{E}(\overrightarrow{R}) \quad \Rightarrow \quad \overrightarrow{E} = \frac{q}{4\pi\epsilon_0} \frac{\hat{n}}{R^2} = \frac{q}{4\pi\epsilon_0} \frac{\vec{r} - \vec{r}'}{|\vec{r} - \vec{r}'|^3}
$$

#### **ELECTROMAGNETISMO I / IFUSP / AULA 0**

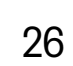

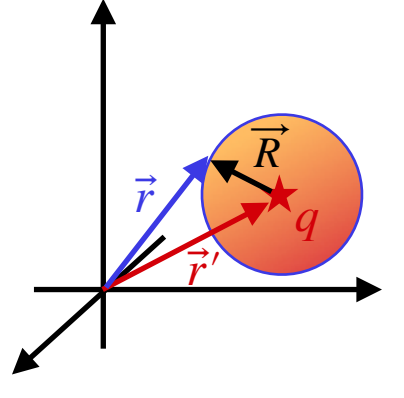

## **A Lei de Gauss e a função** *δ* **de Dirac**

• Agora, vamos tomar esse campo elétrico da carga pontual e tirar o seu divergente, para obter a densidade de carga correspondente:

$$
\rho = \epsilon_0 \overrightarrow{\nabla} \cdot \overrightarrow{E} = \epsilon_0 \overrightarrow{\nabla} \cdot \left[ \frac{q}{4\pi\epsilon_0} \frac{\overrightarrow{r} - \overrightarrow{r}'}{|\overrightarrow{r} - \overrightarrow{r}'|^3} \right]
$$

 $\bullet~$  Mas isso é exatamente a mesma conta que fizemos anteriormente na derivação da função  $\delta$ de Dirac — a única diferença é que deslocamos a origem de  $0\;\rightarrow\vec{\,r}^{\prime}$ :

$$
\overrightarrow{\nabla} \cdot \frac{\overrightarrow{r}}{r^3} = 4\pi \delta(\overrightarrow{r}) \quad \leftrightarrow \quad \overrightarrow{\nabla} \cdot \frac{\overrightarrow{r} - \overrightarrow{r}'}{|\overrightarrow{r} - \overrightarrow{r}'|^3} = 4\pi \delta(\overrightarrow{r} - \overrightarrow{r}')
$$

• Portanto, obtemos que a densidade de carga de uma *carga pontual*  $q$ *,* **numa posição**  $\vec{r}^{\prime}$ **,** é dada simplesmente por:

$$
\rho = q \, \delta(\vec{r} - \vec{r}')
$$

• A função  $\delta$  de Dirac é uma *noção fundamental,* extremamente útil não só no Eletromagnetismo, mas em todas as áreas da Física.

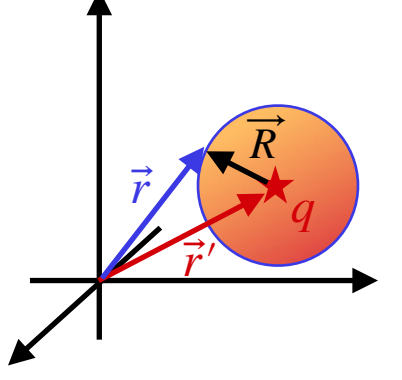

## **A Lei de Gauss e a Eletrostática**

• Usando essa ferramenta, a equação básica da Eletrostática, a Lei de Gauss, fica:

$$
\overrightarrow{\nabla} \cdot \overrightarrow{E} = -\nabla^2 \phi = \frac{1}{\epsilon_0} \rho(\overrightarrow{x}) \text{ , onde } \overrightarrow{E} = -\overrightarrow{\nabla} \phi .
$$

• Considere que uma densidade de cargas qualquer não é nada mais do que uma coleção de cargas pontuais,

$$
\rho(\vec{r}) = \sum_i q_i \delta(\vec{r} - \vec{r}_i)
$$

• Sendo assim, temos que o campo elétrico dessa distribuição é:

$$
\overrightarrow{E} = \sum_{i} \frac{q_i}{4\pi\epsilon_0} \frac{\overrightarrow{r} - \overrightarrow{r}_i}{|\overrightarrow{r} - \overrightarrow{r}_i|^3}
$$

• Agora, note que:

$$
\frac{\vec{r} - \vec{r}_i}{|\vec{r} - \vec{r}_i|^3} = -\overrightarrow{\nabla}\frac{1}{|\vec{r} - \vec{r}_i|}
$$

• Esse resultado significa que o potencial eletrostático pode ser escrito como:

$$
\phi(\vec{r}) = \sum_{i} \frac{q_i}{4\pi\epsilon_0} \frac{1}{|\vec{r} - \vec{r}_i|} = \frac{1}{4\pi\epsilon_0} \int d^3r' \frac{\rho(\vec{r}')}{|\vec{r} - \vec{r}'|}
$$

## **A Lei de Gauss e a Eletrostática**

- Os resultados mais importantes desta aula estão nestes últimos slides.
- Primeiro, encontramos a *função δ de Dirac*, que, entre outras expressões, pode ser escrita como:

$$
\delta(\vec{r}) = \frac{1}{4\pi} \overrightarrow{\nabla} \cdot \frac{\vec{r}}{r^3} = \frac{1}{4\pi} \overrightarrow{\nabla} \cdot \left[ -\overrightarrow{\nabla} \frac{1}{r} \right] = -\frac{1}{4\pi} \overrightarrow{\nabla}^2 \frac{1}{r}
$$

• Uma *densidade de carga qualquer* pode ser escrita como:

$$
\rho(\vec{r}) = \sum_{i} q_i \delta(\vec{r} - \vec{r}_i)
$$

• Esse resultado significa que podemos escrever o campo elétrico nas formas:

$$
\overrightarrow{E} = \sum_{i} \frac{q_i}{4\pi\epsilon_0} \frac{\overrightarrow{r} - \overrightarrow{r}_i}{|\overrightarrow{r} - \overrightarrow{r}_i|^3} \quad , \quad \text{ou} \quad \overrightarrow{E} = -\overrightarrow{\nabla}\phi \quad , \quad \text{com:}
$$

$$
\phi(\vec{r}) = \sum_{i} \frac{q_i}{4\pi\epsilon_0} \frac{1}{|\vec{r} - \vec{r}_i|} = \frac{1}{4\pi\epsilon_0} \int d^3r' \frac{\rho(\vec{r}')}{|\vec{r} - \vec{r}'|}
$$

• Usando a função δ de Dirac é fácil também obter a *forma integral* da Lei de Gauss:

$$
\int_{V} d^{3}r \overrightarrow{\nabla} \cdot \overrightarrow{E} = \oint_{S(V)} d\overrightarrow{S} \cdot \overrightarrow{E} = \int_{V} d^{3}r \frac{\rho}{\epsilon_{0}} = Q_{V}
$$

#### **ELECTROMAGNETISMO I / IFUSP / AULA 0**

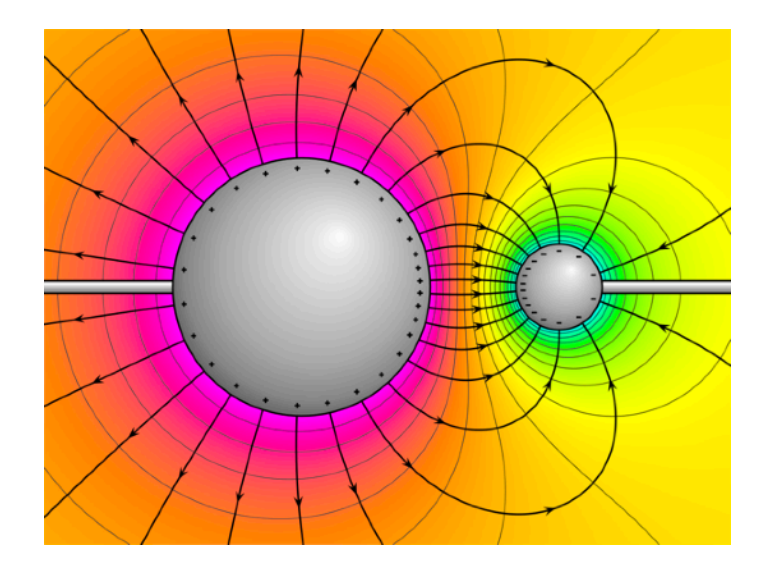

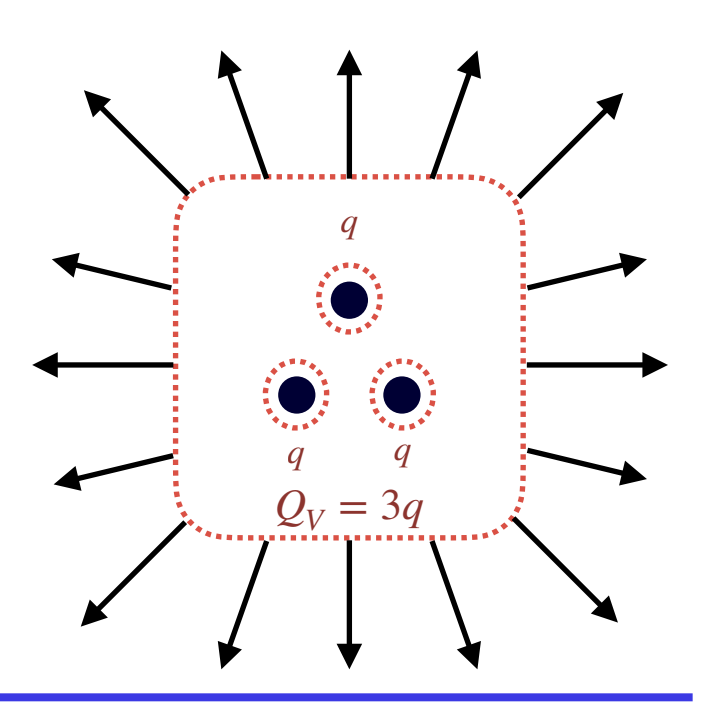

## **Próxima aula:**

- O Teorema de Helmholtz
- O potencial elétrico e a energia do campo elétrico
- Condições de contorno

Leitura:

- **• Griffiths, Capítulos 1 e 2**
- Jackson, Cap. 1
- Zangwill, Cap. 1